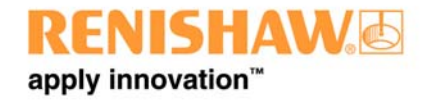

# **Software Release Notes: Laser XL Version 20.02.01**

# **1. General**

## **Release date this version:**

 $15^{th}$  March 2010

### **History:**

LaserXL is a measurement and analysis package dedicated for use with Renishaw's XL-80 laser system [XL-80 laser and (where applicable) the XC-80 environmental compensator] Laser XL Version 20.01 was released in March 2007 and was designed to work with Microsoft Windows XP and Vista operating systems only.

## **Replaces:**

*Version 20-01.XX* 

### **Operating system requirements:**

(Supports both 32 and 64 bit architecture)

- Windows XP (SP2 or above)
- Windows Vista
- Windows 7

### **PC Specification:**

Unchanged from Version 20.01.XX

### **PC Software Pre-requisites:**

Windows Installer 4.5 and Microsoft .NET Framework 3.5 SP1 are required for installation. These are available on the LaserXL installation CD

These Microsoft components are not included with the web "upgrade' download as they significantly increase the time required to download and many users will already have them.

If these components are not present when the installation is "run" then it will automatically try to connect to the internet to access them. If the target PC is not internet connected (you are "running" the installation after disconnecting from the internet or have transferred the download to another PC without internet access) then the installation will fail.

Alternatively, the required components can be downloaded directly from the Microsoft website at

Microsoft .NET Framework 3.5 SP1 http://www.microsoft.com/downloads/details.aspx?FamilyID=AB99342F-5D1A-413D-8319- 81DA479AB0D7 Windows Installer 4.5 http://www.microsoft.com/downloads/details.aspx?FamilyID=5A58B56F-60B6-4412-95B9- 54D056D6F9F4

If this is likely to cause a problem then please contact your local Renishaw subsidiary who can provide Laser XL on CD, including the additional components.

#### **Language support:**

English, French, German, Spanish, Italian, Russian, Korean, Japanese, Chinese (simplified and traditional)

#### **Installation Notes**

No uninstall of previous LaserXL versions is required prior to installing. Note that for upgrade installation downloaded from Renishaw.com that a verification check is carried out on the target PC before installation to verify that a previous version exists. If the result is negative the installation will abort.

#### **Caution:**

Any software installation can give rise to operating issues due to local system architecture and existing operating procedures. Whilst this version of LaserXL may offer enhanced features over your current version you should always follow your own corporate guidelines regarding software use before installation. This may involve contacting the appropriate I.T./Business Systems personnel within your organisation for guidance and assistance.

### **Availability:**

Available to purchase and as a free upgrade for current LaserXL customers

# **2. Key Enhancements compared to LaserXL V20.01**

- Wider support for Windows Vista and Windows 7
	- Now supports use in "operator" mode [standard installation default] as well as previous 'administrator' mode. Also now tested for use with Windows 7
- Signed 64 bit drivers available for use on 64 bit PCs
- The programme installer will now automatically detect system architecture and install 64 bit drivers if required
- Improved 'data capture' logging
	- The option to log data during data capture is now available in all measurement modes (including dual) and saves in CSV file format for ease of further processing
- Calibration expiration status and reminders
	- Calibration status is important to measurement confidence. Calibration status for system components is available within the 'Help/about' drop down menu. A reminder 'pop-up' also appears before recommended recalibration is due
- More visible indication of sensor reading status
	- Sensor error warnings now pop up on screen when the state of a sensor changes from connected and good to bad or disconnected. This gives increased visibility during data capture, helping to avoid the capture of 'redundant' measurements.
- Haas MDF added (allows part programme generation for Haas machines)